# **Foreman - Bug #36427**

# **provisioning setup**

05/23/2023 04:46 PM - Eric Evans

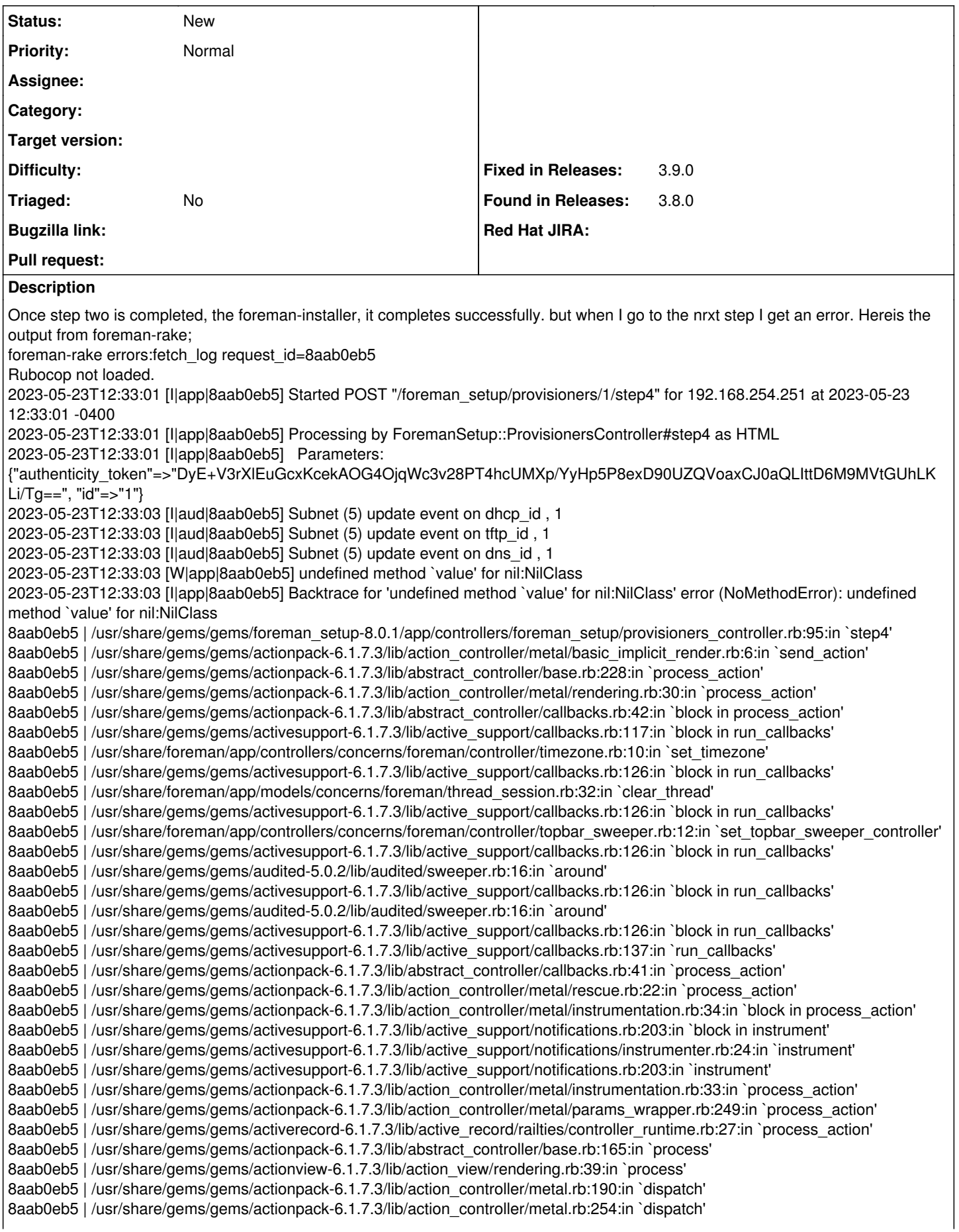

8aab0eb5 | /usr/share/gems/gems/actionpack-6.1.7.3/lib/action\_dispatch/routing/route\_set.rb:50:in `dispatch' 8aab0eb5 | /usr/share/gems/gems/actionpack-6.1.7.3/lib/action\_dispatch/routing/route\_set.rb:33:in `serve' 8aab0eb5 | /usr/share/gems/gems/actionpack-6.1.7.3/lib/action\_dispatch/journey/router.rb:50:in `block in serve' 8aab0eb5 | /usr/share/gems/gems/actionpack-6.1.7.3/lib/action\_dispatch/journey/router.rb:32:in `each' 8aab0eb5 | /usr/share/gems/gems/actionpack-6.1.7.3/lib/action\_dispatch/journey/router.rb:32:in `serve' 8aab0eb5 | /usr/share/gems/gems/actionpack-6.1.7.3/lib/action\_dispatch/routing/route\_set.rb:842:in `call' 8aab0eb5 | /usr/share/gems/gems/katello-4.7.5/lib/katello/middleware/organization\_created\_enforcer.rb:18:in `call' 8aab0eb5 | /usr/share/gems/gems/katello-4.7.5/lib/katello/middleware/event\_daemon.rb:10:in `call' 8aab0eb5 | /usr/share/gems/gems/actionpack-6.1.7.3/lib/action\_dispatch/middleware/static.rb:24:in `call' 8aab0eb5 | /usr/share/gems/gems/actionpack-6.1.7.3/lib/action\_dispatch/middleware/static.rb:24:in `call' 8aab0eb5 | /usr/share/gems/gems/apipie-dsl-2.5.0/lib/apipie\_dsl/static\_dispatcher.rb:67:in `call' 8aab0eb5 | /usr/share/gems/gems/apipie-rails-0.8.2/lib/apipie/static\_dispatcher.rb:68:in `call' 8aab0eb5 | /usr/share/gems/gems/apipie-rails-0.8.2/lib/apipie/extractor/recorder.rb:137:in `call' 8aab0eb5 | /usr/share/gems/gems/actionpack-6.1.7.3/lib/action\_dispatch/middleware/static.rb:24:in `call' 8aab0eb5 | /usr/share/gems/gems/actionpack-6.1.7.3/lib/action\_dispatch/middleware/static.rb:24:in `call' 8aab0eb5 | /usr/share/gems/gems/actionpack-6.1.7.3/lib/action\_dispatch/middleware/static.rb:24:in `call' 8aab0eb5 | /usr/share/gems/gems/actionpack-6.1.7.3/lib/action\_dispatch/middleware/static.rb:24:in `call' 8aab0eb5 | /usr/share/gems/gems/actionpack-6.1.7.3/lib/action\_dispatch/middleware/static.rb:24:in `call' 8aab0eb5 | /usr/share/gems/gems/actionpack-6.1.7.3/lib/action\_dispatch/middleware/static.rb:24:in `call' 8aab0eb5 | /usr/share/gems/gems/actionpack-6.1.7.3/lib/action\_dispatch/middleware/static.rb:24:in `call' 8aab0eb5 | /usr/share/gems/gems/actionpack-6.1.7.3/lib/action\_dispatch/middleware/static.rb:24:in `call' 8aab0eb5 | /usr/share/gems/gems/actionpack-6.1.7.3/lib/action\_dispatch/middleware/static.rb:24:in `call' 8aab0eb5 | /usr/share/gems/gems/actionpack-6.1.7.3/lib/action\_dispatch/middleware/static.rb:24:in `call' 8aab0eb5 | /usr/share/foreman/lib/foreman/middleware/libvirt\_connection\_cleaner.rb:9:in `call' 8aab0eb5 | /usr/share/foreman/lib/foreman/middleware/telemetry.rb:10:in `call' 8aab0eb5 | /usr/share/gems/gems/apipie-rails-0.8.2/lib/apipie/middleware/checksum\_in\_headers.rb:27:in `call' 8aab0eb5 | /usr/share/gems/gems/rack-2.2.4/lib/rack/tempfile\_reaper.rb:15:in `call' 8aab0eb5 | /usr/share/gems/gems/rack-2.2.4/lib/rack/etag.rb:27:in `call' 8aab0eb5 | /usr/share/gems/gems/rack-2.2.4/lib/rack/conditional\_get.rb:40:in `call' 8aab0eb5 | /usr/share/gems/gems/rack-2.2.4/lib/rack/head.rb:12:in `call' 8aab0eb5 | /usr/share/gems/gems/actionpack-6.1.7.3/lib/action\_dispatch/http/permissions\_policy.rb:22:in `call' 8aab0eb5 | /usr/share/gems/gems/actionpack-6.1.7.3/lib/action\_dispatch/http/content\_security\_policy.rb:19:in `call' 8aab0eb5 | /usr/share/foreman/lib/foreman/middleware/logging\_context\_session.rb:22:in `call' 8aab0eb5 | /usr/share/gems/gems/rack-2.2.4/lib/rack/session/abstract/id.rb:266:in `context' 8aab0eb5 | /usr/share/gems/gems/rack-2.2.4/lib/rack/session/abstract/id.rb:260:in `call' 8aab0eb5 | /usr/share/gems/gems/actionpack-6.1.7.3/lib/action\_dispatch/middleware/cookies.rb:697:in `call' 8aab0eb5 | /usr/share/gems/gems/actionpack-6.1.7.3/lib/action\_dispatch/middleware/callbacks.rb:27:in `block in call' 8aab0eb5 | /usr/share/gems/gems/activesupport-6.1.7.3/lib/active\_support/callbacks.rb:98:in `run\_callbacks' 8aab0eb5 | /usr/share/gems/gems/actionpack-6.1.7.3/lib/action\_dispatch/middleware/callbacks.rb:26:in `call' 8aab0eb5 | /usr/share/gems/gems/actionpack-6.1.7.3/lib/action\_dispatch/middleware/actionable\_exceptions.rb:18:in `call' 8aab0eb5 | /usr/share/gems/gems/actionpack-6.1.7.3/lib/action\_dispatch/middleware/debug\_exceptions.rb:29:in `call' 8aab0eb5 | /usr/share/gems/gems/actionpack-6.1.7.3/lib/action\_dispatch/middleware/show\_exceptions.rb:33:in `call' 8aab0eb5 | /usr/share/gems/gems/railties-6.1.7.3/lib/rails/rack/logger.rb:37:in `call\_app' 8aab0eb5 | /usr/share/gems/gems/railties-6.1.7.3/lib/rails/rack/logger.rb:28:in `call' 8aab0eb5 | /usr/share/gems/gems/sprockets-rails-3.4.2/lib/sprockets/rails/quiet\_assets.rb:13:in `call' 8aab0eb5 | /usr/share/foreman/lib/foreman/middleware/logging\_context\_request.rb:11:in `call' 8aab0eb5 | /usr/share/gems/gems/actionpack-6.1.7.3/lib/action\_dispatch/middleware/remote\_ip.rb:81:in `call' 8aab0eb5 | /usr/share/gems/gems/actionpack-6.1.7.3/lib/action\_dispatch/middleware/request\_id.rb:26:in `call' 8aab0eb5 | /usr/share/gems/gems/katello-4.7.5/lib/katello/prevent\_json\_parsing.rb:12:in `call' 8aab0eb5 | /usr/share/gems/gems/rack-2.2.4/lib/rack/method\_override.rb:24:in `call' 8aab0eb5 | /usr/share/gems/gems/rack-2.2.4/lib/rack/runtime.rb:22:in `call' 8aab0eb5 | /usr/share/gems/gems/activesupport-6.1.7.3/lib/active\_support/cache/strategy/local\_cache\_middleware.rb:29:in `call' 8aab0eb5 | /usr/share/gems/gems/actionpack-6.1.7.3/lib/action\_dispatch/middleware/executor.rb:14:in `call' 8aab0eb5 | /usr/share/gems/gems/rack-2.2.4/lib/rack/sendfile.rb:110:in `call' 8aab0eb5 | /usr/share/gems/gems/actionpack-6.1.7.3/lib/action\_dispatch/middleware/ssl.rb:77:in `call' 8aab0eb5 | /usr/share/gems/gems/actionpack-6.1.7.3/lib/action\_dispatch/middleware/host\_authorization.rb:142:in `call' 8aab0eb5 | /usr/share/gems/gems/secure\_headers-6.5.0/lib/secure\_headers/middleware.rb:11:in `call' 8aab0eb5 | /usr/share/gems/gems/railties-6.1.7.3/lib/rails/engine.rb:539:in `call' 8aab0eb5 | /usr/share/gems/gems/railties-6.1.7.3/lib/rails/railtie.rb:207:in `public\_send' 8aab0eb5 | /usr/share/gems/gems/railties-6.1.7.3/lib/rails/railtie.rb:207:in `method\_missing' 8aab0eb5 | /usr/share/gems/gems/rack-2.2.4/lib/rack/urlmap.rb:74:in `block in call' 8aab0eb5 | /usr/share/gems/gems/rack-2.2.4/lib/rack/urlmap.rb:58:in `each' 8aab0eb5 | /usr/share/gems/gems/rack-2.2.4/lib/rack/urlmap.rb:58:in `call' 8aab0eb5 | /usr/share/gems/gems/puma-5.6.5/lib/puma/configuration.rb:252:in `call' 8aab0eb5 | /usr/share/gems/gems/puma-5.6.5/lib/puma/request.rb:77:in `block in handle\_request' 8aab0eb5 | /usr/share/gems/gems/puma-5.6.5/lib/puma/thread\_pool.rb:340:in `with\_force\_shutdown' 8aab0eb5 | /usr/share/gems/gems/puma-5.6.5/lib/puma/request.rb:76:in `handle\_request'

8aab0eb5 | /usr/share/gems/gems/puma-5.6.5/lib/puma/server.rb:443:in `process\_client' 8aab0eb5 | /usr/share/gems/gems/puma-5.6.5/lib/puma/thread\_pool.rb:147:in `block in spawn\_thread' 8aab0eb5 | /usr/share/gems/gems/logging-2.3.1/lib/logging/diagnostic\_context.rb:474:in `block in create\_with\_logging\_context' 2023-05-23T12:33:03 [I|app|8aab0eb5] Rendered common/500.html.erb within layouts/application (Duration: 6.7ms | Allocations: 1266) 2023-05-23T12:33:03 [I|app|8aab0eb5] Rendered layouts/base.html.erb (Duration: 11.5ms | Allocations: 4183) 2023-05-23T12:33:03 [I|app|8aab0eb5] Rendered layout layouts/application.html.erb (Duration: 22.9ms | Allocations: 6618) 2023-05-23T12:33:03 [I|app|8aab0eb5] Completed 500 Internal Server Error in 1531ms (Views: 33.8ms | ActiveRecord: 118.6ms | Allocations: 87734) Foreman version: 3.5.3 Plugins: - foreman-tasks 7.1.1 - foreman\_ansible 10.4.1 - foreman\_bootdisk 21.0.3 - foreman\_discovery 22.0.2 - foreman\_hyperv 0.0.4 - foreman\_kernel\_care 1.1.1 - foreman\_monitoring 3.0.0 - foreman\_puppet 5.1.2 - foreman\_remote\_execution 8.2.0 - foreman\_setup 8.0.1 - foreman\_snapshot\_management 2.0.3 - foreman\_templates 9.3.0 - foreman\_virt\_who\_configure 0.5.10 - katello 4.7.5 - ovirt\_provision\_plugin 2.0.3

## **History**

### **#1 - 06/02/2023 07:51 AM - herrodoth .**

*- Fixed in Releases 3.8.0 added*

*- Found in Releases 3.8.0 added*

I have the same problem on a new test server (f3.6 k4.8 - latest atm). Did 3-4 installs in different configs but i still get the same error. If needed i can provide also logs, just ask.

### **#2 - 08/31/2023 04:18 PM - Griffin Sullivan**

*- Fixed in Releases 3.9.0 added*

*- Fixed in Releases deleted (3.8.0)*

## **Files**

probision setup error.jpg example and the setup of the term of the term of the term of the term of the term of the term of the term of the term of the term of the term of the term of the term of the term of the term of the